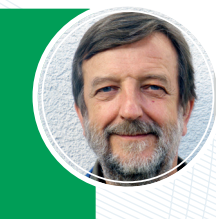

# **Experimentierset FARBE**

*Wolfgang SCHATZ* 

"Bring etwas mehr Farbe in dein Leben", "Treib es nicht zu bunt", "Du bist ja noch grün hinter den Ohren", "Du wirst noch dein blaues Wunder erleben", "Schwarz sehen". .......

VA

Dies sind alles gängige Redewendungen, ohne dass wir konkret an Farben denken. Sie zeigen aber, welchen Stellenwert Farben in unserem Bewusstsein haben und dass ein Leben ohne Farben schwer vorstellbar ist. Nobelpreisträger Prof. Dr. Anton Zeilinger meinte in einem Interview mit Martin Thür in der ZIB 2 vom 4.10.2022 [1], "Begeisterung und Neugier weiterzugeben" sei eine Aufgabe von Physiklehrer\*innen. Dies gilt wohl auch für Chemielehrer\*innen und mit den folgend beschriebenen Versuchen lässt sich bei Schüler\*innen Neugier wecken, wenn z.B. gezeigt wird, dass ein weißer Papierfisch ohne zusätzliche Farbanwendung "mehr Farbe in sein Leben bringt" oder es ein gelber Paprika richtig "bunt treiben" kann.

# **Einleitung**

Beim Bergriff "Farbmischen" denken wohl viele von uns gleich an die eigene Kindheit, wie wir mit Farbstiften oder Wasserfarben verschiedene Farben übereinander malten und fasziniert neue Farben betrachten durften. Dass es sich dabei um die subtraktive Farbmischung handelte, hat uns nicht interessiert. Und wer weiß schon, dass es noch ein zweites System der Farbmischung gibt: die additive Farbmischung. Die additive Farbmischung erleben wir in jedem Augenblick unseres Bewußtseins, nach diesem System sehen wir mit unseren Augen die Farben der Umwelt. Weiters funktioniert die Farbmischung am PC-Bildschirm nach diesem Prinzip und schließlich auch die Effektlampe (RGB-Lampe), die in 16 Farben leuchten kann.

Besonders im Bereich der BHS im Fach "Naturwissenschaften", im Wahlpflichtfach der AHS oder auch in Chemie lässt sich dieses Thema bestens fächerübergreifend einsetzen, da es eine Vernetzung von Biologie (Aufbau und Funktion des Auges, Sinnesleistung), Physik (Licht, Farbe, Wellenlänge), Informationstechnologie (Farbaufbau im Bildschirm, Farbgebung beim Tintenstrahldrucker), Chemie (Farbe durch Lumineszenz, Fluoreszenz, Herstellung von Aquarellfarben, ...) ermöglicht.

Das nun vorgestellte Set wurde erstmals beim 15. Europäischen Chemielehrer\* innenkongress, vom 24. – 27.04.2019 in Wien, präsentiert und dort in begrenzter Stückzahl im VCÖ-Shop zum Verkauf angeboten. Praktisch zeitgleich erschien in "Chemie und Schule" 1/2019 ein ausgezeichneter Fachartikel von Dr. Daniela Vitzthum u.a. [2]. Wir wußten nicht voneinander, dass wir gerade das gleiche

Thema bearbeiten. Ich glaube, dieses Set und der Artikel von Dr. Vitzthum mit der Theorie ergänzen sich hervorragend. Bezüglich der theoretischen Hintergründe für das Farbempfinden verweise ich auf den angeführten Artikel. Seit Jänner 2023 ???? wird das Set nun wieder im VCÖ-Shop angeboten [3]. Dort lassen sich der hier publizierte Fachartikel, sowie zusätzlich die Arbeitsblätter für Versuch 2 bzw. 3 und die Kopiervorlage für Versuch 1 downloaden.

Auf die "Chemie" der Farben wird im Folgenden nicht weiter eingegangen, da es dazu in den vielen fachspezifischen Lehrmaterialien genügend Unterlagen gibt.

# **1. Was ist Farbe?**

#### *VERSUCH 1: Fischexperiment*

*Die Originalversuchsanleitung wurde bei [4] publiziert.*

#### *DURCHFÜHRUNG:*

*Aus der Kopiervorlage [3] werden die Fische und bunten Rechtecke ausgeschnitten. Das Fischauge wird durchgestochen. In die Mitte des bunten Rechtecks wird nun ein Fisch gelegt (Abb. 1).* 

*Betrachte aus ca. 30 cm Abstand für ca. 20 Sekunden das Auge des Fisches im grünen "Wasser". Fixiere danach sofort ohne aufzuschauen den schwarzen Punkt im weißen Rechteck daneben für ca. 10 bis 20 Sekunden.* 

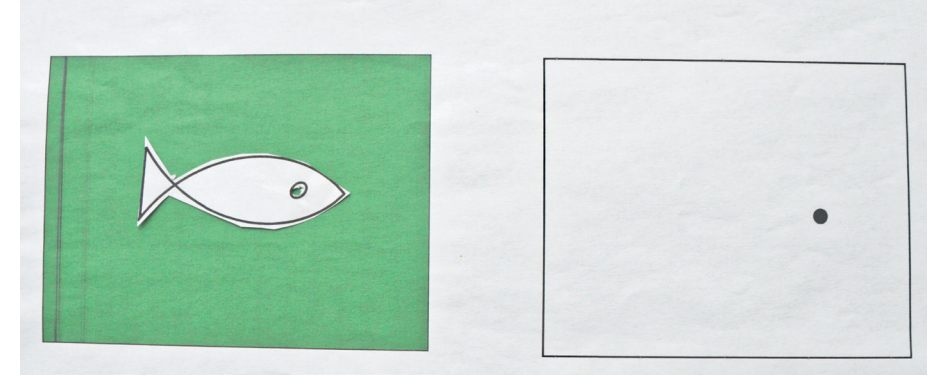

Abb. 1: Fischexperiment

#### *BEOBACHTUNG:*

*Es erscheint ein grüner Fisch im roten Wasser. Warte ca. eine Minute und wiederhole den gleichen Vorgang mit einer anderen Farbe aus der Kopiervorlage [3].* 

#### *ERKLÄRUNG:*

*Schöne Abbildungen zum Aufbau von Auge und Netzhaut finden sich bei [5] oder in Biologiebüchern. Es existieren zwei verschiedene Sorten von Sinneszellen in der Netzhaut (= Retina) des Auges. Die Stäbchen sind für das Hell-Dunkel-Sehen zuständig, die Zapfen für das Farbsehen. Von den Zapfen gibt es drei Sorten, die jeweils auf eine bestimmte Wellenlänge des Lichts ansprechen:* 

- *1. rotempfindliche, langwellig empfindliche L-Zapfen*
- *2. grünempfindliche, mittelwellig empfindliche M-Zapfen*
- *3. blauempfindliche, kurzwellig empfindliche K-Zapfen*

*Wenn sich das Auge längere Zeit auf eine farbige Fläche konzentriert hat, ermüden in der Netzhaut an der Stelle der Bildabbildung die betroffenen Zapfen (z.B. grüne Fläche – grünempfindliche M-Zapfen) und werden relativ unempfindlich für die entsprechende Farbe. Schaut man nun auf die weiße Fläche, werden die im weißen Licht enthaltenen Grünanteile von den ermüdeten Sehzellen nicht mehr wahrgenommen. In diesem Bereich arbeiten nur mehr die zuvor nicht beanspruchten rot- und blauempfindlichen Zapfen.*

*Folglich sehen wir die Mischfarbe Magenta. Der Netzhautteil, der die Fläche des weißen Fisches aufgenommen hat, empfindet jetzt die dem Magenta entgegengesetzte Farbe, nämlich Grün. Solche farbigen Nachbilder lassen sich auch mit anderen Farben erzielen. Dann verwandelt sich Cyan in Gelb, Gelb in Cyan und Magenta in Grün. In der Kopiervorlage [3] sind die verschiedenen Möglichkeiten enthalten.*

*Ergänzend zu den Erklärungen von Dr. Vitzthum kann also noch festgestellt werden: Farbe ist ein Sinneseindruck!*

Es kann sein, dass eine Testperson die Farben, v.a. die sich plötzlich ergebenden Komplementärfarben, nicht richtig zuordnen kann. Dabei kann es sich z.B. um eine Rot-Grün-Sehschwäche handeln. Dies ist erblich bedingt und davon sind häufiger Männer betroffen, da die Gene für die Sehpigmente der Rot- und Grünzapfen auf dem X-Chromosom liegen. Männer haben nur ein X-Chromosom, Frauen zwei. Hat das zweite X-Chromosom kein fehlerhaftes Gen, kann die Frau die Farben normal wahrnehmen. Sollte eine Lehrperson dies im Unterricht bemerken, freut sich der/ die Betroffene sicher, wenn auf diese Farbanomalie kurz eingegangen wird. Genügend Informationen dazu sind im Internet zu finden. Ein Bekannter von mir hat so ein fehlerhaftes X-Chromosom und hatte Schwierigkeiten bei dem Fischtest. Er beklagte sich, dass in der Schule die Lehrpersonen zwar von seiner Rot-Grün-Schwäche wussten, doch dies nie thematisierten.

# **2. Additive Farbmischung**

Werden alle drei Zapfensorten auf der Netzhaut gleichzeitig gereizt, entsteht im Gehirn der Farbeindruck Weiß. Dieses Phänomen kann experimentell beobachtet werden, wenn drei farbige Lichtstrahlen (rot, blau, grün) auf einer weißen Fläche übereinander projiziert werden. Experimentell kann dies wesentlich einfacher mit einem LED-RGB Strahler gezeigt werden.

Eselsbrücke: **Addition** = es wird etwas hinzugegeben. **Additive Farbmischung** = es kommt eine Lichtfarbe hinzu. Zum Beispiel: zum roten Lichtstrahl kommt der grüne Lichtstrahl hinzu = Mischfarbe Gelb usw. (Abb. 2).

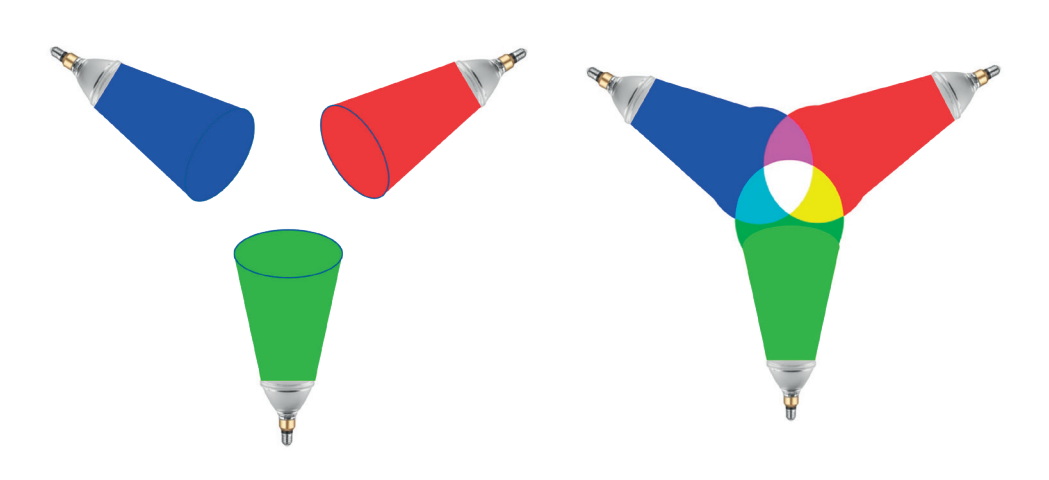

Abb. 2: Additive Farbmischung

*VERSUCH 2.1: Additive Farbmischung mit dem RGB-Strahler*

## *MATERIAL:*

*LED-RGB Strahler 10 Watt mit Fernbedienung, VCÖ-Leselupe (im VCÖ Experimentierset Farbe enthalten; Abb. 3), zusätzlich: Stativ mit Halteklammer für Leselupe bzw. Gabel*

# *DURCHFÜHRUNG 2.1.1:*

*Der Strahler wird auf weißes Licht und geringe Helligkeit eingestellt, die Leselupe im Stativ eingespannt und in den Lichtstrahl gehalten (Abb. 4).* 

## *BEOBACHTUNG:*

*Wird das Licht des Strahlers durch die Lupe geleitet, ist eine Auftrennung in die Grundfarben Rot, Blau und Grün erkennbar. Wird nun der Abstand Leselupe – Strahler – Wand richtig justiert (durch Ausprobieren feststellen), ist auf der Wand der Aufbau der Lichtquelle ersichtlich: 3 rote LEDs, 3 grüne LEDs und drei blaue LEDs (Abb. 3 und 4). HINWEIS: die Anzahl der einzelnen LEDs kann je nach verwendetem Strahler unterschiedlich sein.* 

# *DURCHFÜHRUNG 2.1.2:*

*Durch Spielen auf der Fernbedienung können nur zwei Grundfarben vermischt werden und es ist erkennbar, dass andere Mischfarben durch unterschiedliche Intensitäten einer Grundfarbe entstehen.*

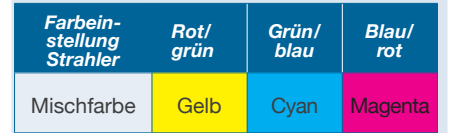

# *DURCHFÜHRUNG UND BEOBACHTUNG 2.1.3:*

*Wird mit weißem Licht ein Hindernis (Z.B. Gabel) bestrahlt (Abb. 5a), sehen wir sechs verschiedene Farben: Grün, Magenta, Cyan, Blau, Rot und Gelb (Abb. 5b).* 

*Wird die Gabel nur mit Magenta-Licht bestrahlt, sehen wir zwei verschiedene Farben: Rot und Blau (Abb. 5c).* 

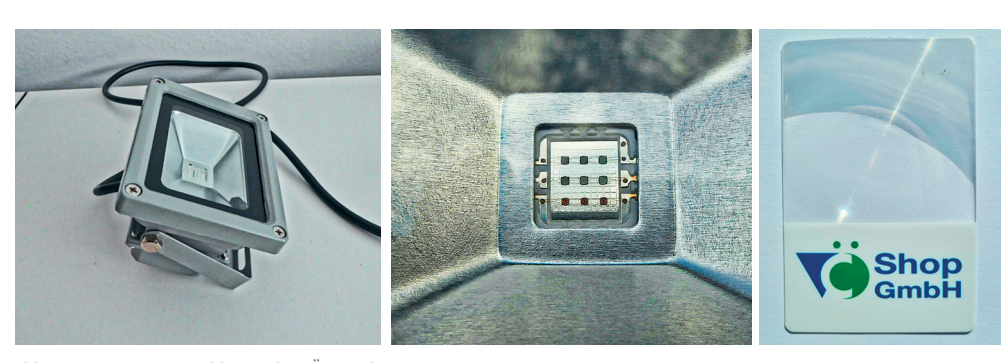

Abb. 3: LED-RGB-Strahler und VCÖ-Leselupe

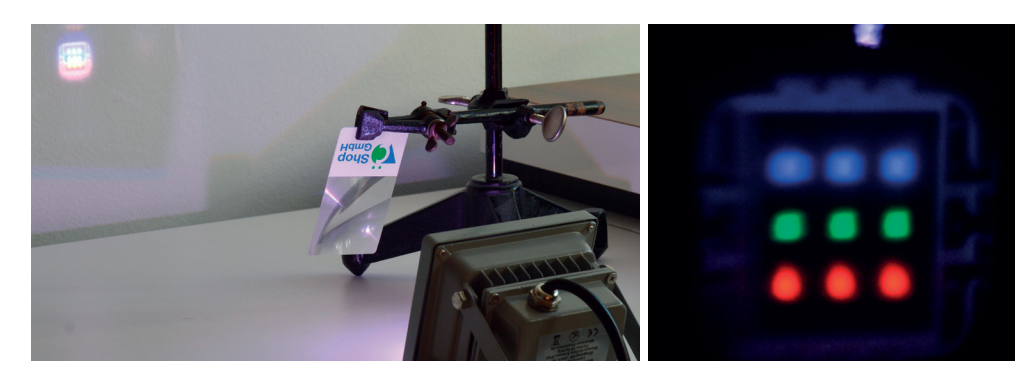

Abb. 4: LEDs des Strahlers

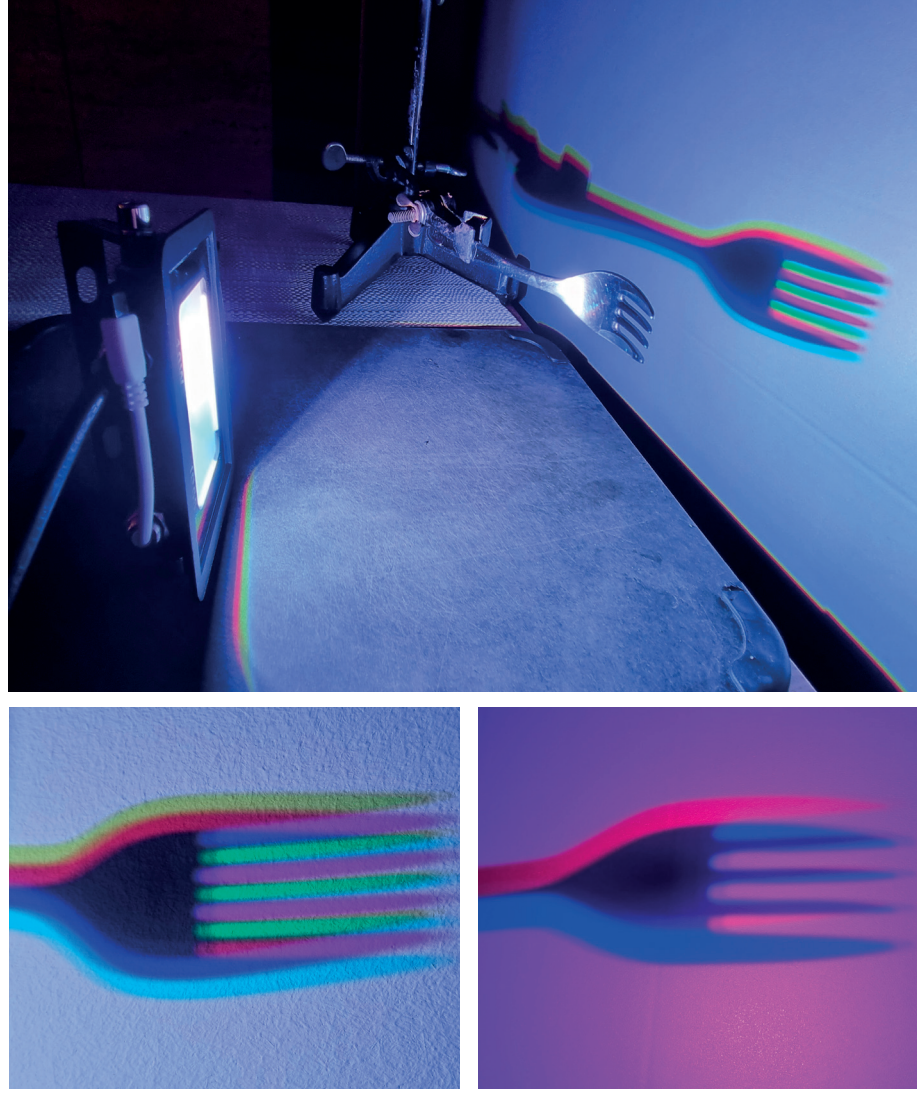

Abb. 5a und 5b: Lichtschatten bei weißem Licht Abb. 5c: Lichtschatten bei Magenta--Licht

# FACHARTIKEL **CHE**

#### *ERKLÄRUNG 2.1.3 (NACH [6]):*

*Die drei Farben der LEDs strahlen etwas versetzt auf die Gabel, jede Farbe erzeugt einen eigenen Schatten von der Gabel. Bei der Bestrahlung mit Magenta leuchten die blauen und roten LEDs. Wo die blauen LEDs einen Schatten werfen, sehe ich die Konturen der roten LEDs. Wo die roten LEDs einen Schattenwerfen, sehe ich die Konturen der blauen LEDs (Abb. 5c). Bei Bestrahlung mit weißem Licht leuchten die blauen, grünen und roten LEDs. Wo die blauen LEDs einen Schatten werfen, sehe ich Rot und Grün, Blau fehlt ja, das ergibt die Mischfarbe Gelb. Beim Schatten der grünen LEDs sehe ich Blau und Rot, Grün fehlt ja , das ergibt Magenta. Beim Schatten der roten LEDs sehe ich Grün und Blau, Rot fehlt ja, das ergibt Cyan. Die Schnittmengen der Farbschatten blenden jeweils zwei Farben der LEDs aus und lassen nur eine übrig, daher leuchten sie in den Farben der drei LEDs Rot, Grün und Blau. Wir sehen also die drei Grundfarben mit der entsprechenden Komplementärfarbe: Gelb* ↔ *Blau, Rot*  ↔ *Cyan, Grün* ↔ *Magenta. Während Lichtstrahlen in Rot, Grün und Blau zusammen weißes Licht ergeben (Additive Farbmischung), ergeben Cyan, Magenta und Gelb zusammen Schwarz (Subtraktive Farbmischung, siehe Punkt 4), wenn sie übereinander gemalt oder gedruckt werden (z.B. Tintenstrahldrucker).* 

# *VERSUCH 2.2: Der gelbe Paprika im RGB-Farbstrahler*

*Warum ist der Paprika überhaupt gelb? Die Schale enthält Carotinoide, die die Farbanteile rot und grün (additive Mischfarbe = gelb) reflektieren. Der Blauanteil wird absorbiert (Abb. 6).*

# *MATERIAL:*

*LED-RGB Farbstrahler vom Set, zusätzlich ein gelber (grüner, roter) Paprika (Alternative: gelbe Zitrone oder Apfel mit gelben und roten Farbanteilen an der Schale).*

#### *DURCHFÜHRUNG:*

*Der gelbe Paprika wird mit verschiedener Lichteinstellung bestrahlt. Je besser der Raum abgedunkelt ist, umso besser ist das Versuchsergebnis.* 

# *BEOBACHTUNG UND ERKLÄRUNG: Abb. 6 und Abb. 7*

- *• Wird der Paprika mit weißem Licht (rot/gelb/blau) bestrahlt, wird Blau absorbiert und Rot/Grün reflektiert, also erscheint der Paprika gelb (Abb. 6).*
- *• Wird der Paprika nur mit rotem Licht bestrahlt, wird Rot vollständig reflektiert, also erscheint der Paprika rot.*
- *• Wird der Paprika nur mit grünem Licht bestrahlt, wird Grün vollständig reflektiert, also erscheint der Paprika grün.*

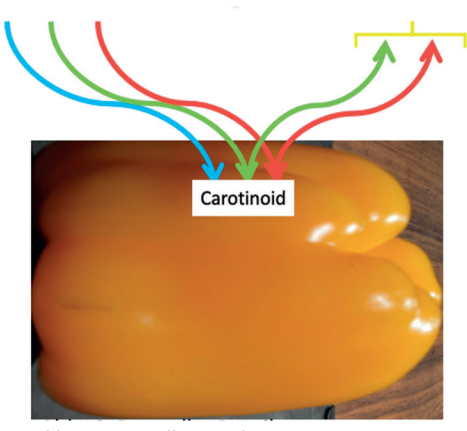

Abb. 6: Der gelbe Paprika

- *• Wird der Paprika nur mit blauem Licht bestrahlt, wird Blau absorbiert. Es kann nichts reflektiert werden, also erscheint der Paprika schwarz.*
- *• Wird der Paprika mit gelbem Licht (rot/grün) bestrahlt, werden beide reflektiert, also erscheint er gelb.*
- *• Wird der Paprika mit Cyan-Licht (grün/blau) bestrahlt, wird nur Grün reflektiert, also erscheint er grün.*
- *• Wird der Paprika mit Magenta-Licht (rot/blau) bestrahlt, wird nur Rot reflektiert, also erscheint er rot.*

*HINWEIS: Naturfarbstoffe sind nicht standardisiert und zeigen daher bei jedem einzelnen Paprika abweichende Farbnuancen.* 

*Arbeitsblatt 1 (siehe [3]) bietet eine Kopiervorlage für die Bestrahlung eines roten bzw. grünen Paprikas.*

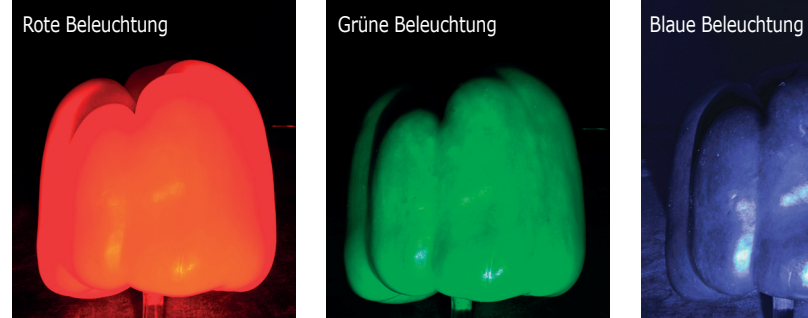

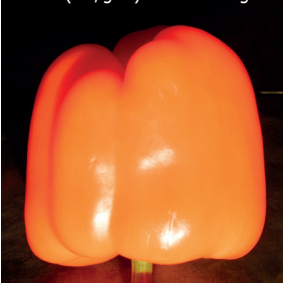

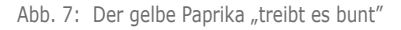

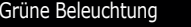

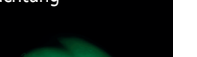

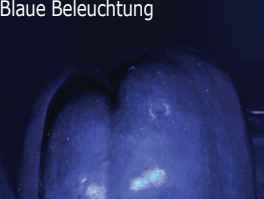

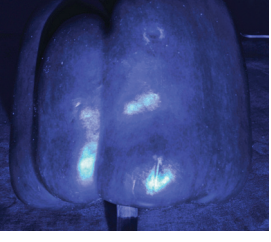

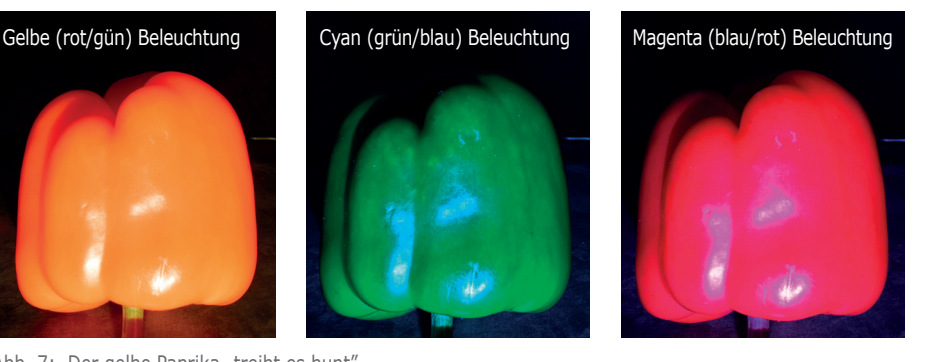

*VERSUCH 2.3: Farbenwechsel der Schüler\*innen*

# *DURCHFÜHRUNG:*

*Mit der Fernbedienung wird der Strahler auf "automatischer Farbwechsel" eingestellt und im möglichst gut abgedunkeltem Raum werden nun die Schüler\*innen angestrahlt.* 

#### *BEOBACHTUNG:*

*Es ergibt sich ein überraschend buntes Farbwechselspiel bei der Bekleidung der Schüler\*innen.* 

# *VERSUCH 3: Fabaufbau am PC-Bildschirm*

*funktioniert nach dem Prinzip der additiven Farbmischung.*

#### *3.1. MICROSOFT*

*MATERIAL: PC und Word-Datei* 

#### *DURCHFÜHRUNG:*

*Öffne eine Worddatei und füge eine Form, z.B. Rechteck, ein. Markiere das Rechteck und gehe unter der Registerkarte "Formformat" auf Fülleffekt (Eimersymbol), weiters auf "weitere Füllfarben" und "Benutzerdefiniert". Es öffnet sich ein neues Fenster (Abb. 8a).*

*Bei Farbmodell Sollte RGB (Rot-Grün-Blau System) eingestellt sein. Werden für alle drei Farben die Werte auf das Maximum von 255 eingestellt, ist die Füllfarbe für das Rechteck weiß. Das entspricht der additiven Farbmischung des LED-RGB Strahlers aus Versuch 1.* 

*Durch Veränderung der Farbintensitäten können nun die verschiedensten Mischfarben hergestellt werden. Wird z.B. Rot und Grün auf 255 belassen und Blau auf 0 gestellt, ist die Mischfarbe Gelb. Auch das zeigte der LED-RGB Strahler.* 

*Wird Grün und Blau auf jeweils 255 eingestellt, entsteht Cyan (Türkis).*

*So können alle 16 Farbvarianten des Strahlers am PC-Bildschirm einfach nachgestellt werden.*

# *3.2. MAC-BOOK*

*MATERIAL: PC und Word-Datei* 

# *DURCHFÜHRUNG:*

*Öffne eine Worddatei und füge eine Form, z.B. Rechteck, ein. Markiere das Rechteck durch Doppelklick der linken Maustaste und gehe unter der Registerkarte "Formformat" auf "Fülleffekt" (Eimersymbol) und auf "weitere Füllfarben". Es öffnet sich ein neues Fenster (Abb. 8b).* 

*Wähle RGB (Rot-Grün-Blau System) aus. Werden für alle drei Farben die Werte auf das Maximum von 255 eingestellt und mit "Ok" bestätigt, ist die Füllfarbe für das Rechteck weiß. Das entspricht der additiven Farbmischung des LED-RGB Strahlers aus Versuch 1.* 

*Durch Veränderung der Werte der einzelnen Regler können nun die verschiedensten Mischfarben hergestellt werden. Wird z.B. Rot und Grün auf 255 belassen und Blau auf 0 gestellt, ist die Mischfarbe gelb. Auch das zeigte der LED-RGB Strahler. Wird Grün und Blau auf jeweils 255 eingestellt, entsteht Cyan (Türkis).*

*So können alle 16 Farbvarianten des Strahlers am PC-Bildschirm einfach nachgestellt werden.*

# *HINWEIS FÜR LEHRER\*INNEN ZU ARBEITSBLATT 2 [3]:*

*Im Arbeitsblatt 2 können die Schüler\*Innen selbst versuchen, eine vorgegebene Farbe am PC zu mischen. Das große Rechteck wird in Word erstellt und ein Screenshot davon erstellt. Dann wird es wieder in eine leere Worddatei eingefügt, die den Schüler\*innen zur Verfügung gestellt wird. Vorteil davon ist, dass beim Anklicken des farbigen Rechtecks nicht automatisch die Farbmischung ersichtlich ist.*

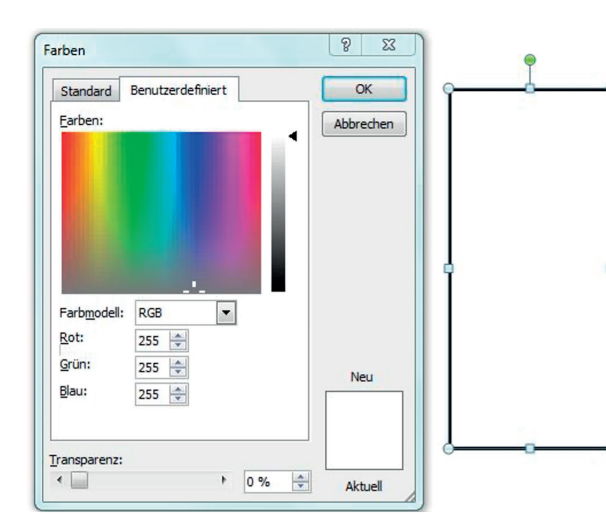

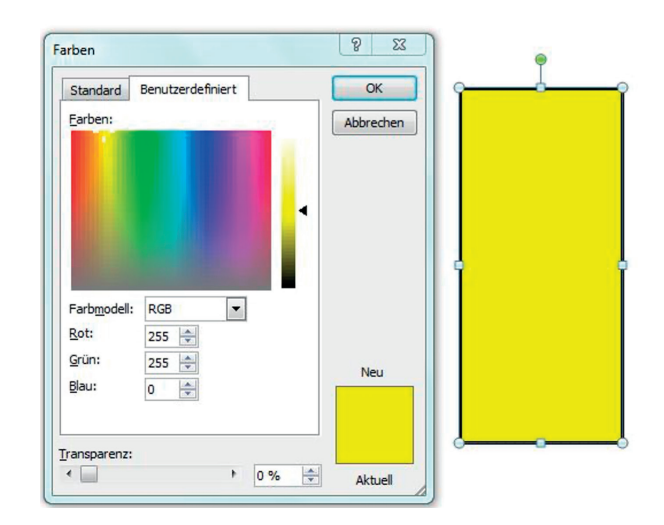

Abb. 8a: RGB Farbsystem am PC-Bildschirm (Microsoft)

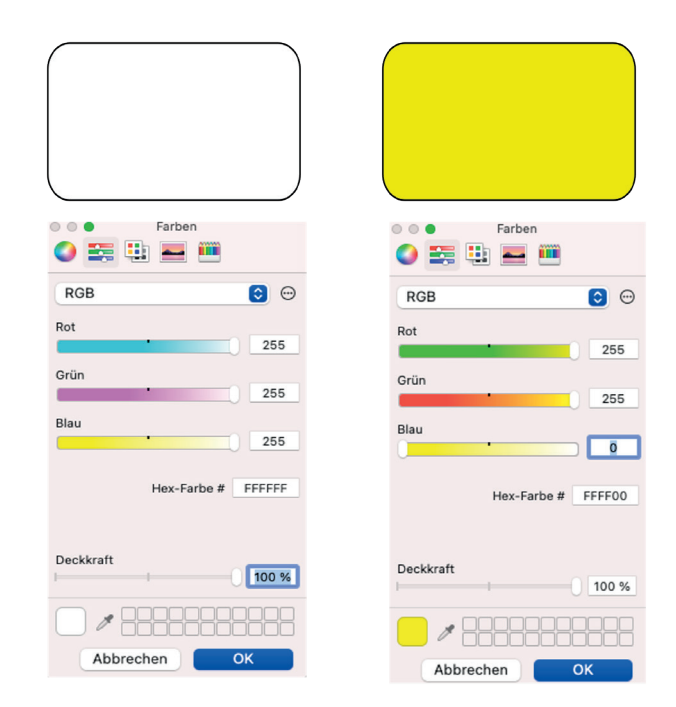

Abb. 8b: RGB Farbsystem am PC-Bildschirm (MAC)

#### **4. Farbfolien**

Eine subtraktive Farbmischung tritt auf, wenn das Licht durchscheinende und hintereinandergestellte Farbfolien durchdringt (z.B. Magenta, Cyan und Gelb). Eine subtraktive Farbmischung entsteht auch bei der Vermischung von Malfarben oder Pigmenten. Ein PC-Drucker enthält die Farbpatronen Cyan, Magenta und Gelb und mischt beim Drucken die drei Grundfarben nach dem Prinzip der subtraktiven Farbmischung. Da durch das Vermischen der drei Grundfarben kein reines Schwarz entsteht, eher ein schmutziges Grau, gibt es noch eine eigene Druckerpatrone mit schwarzem Pigment.

> *VERSUCH 4: Subtraktive Farbmischung*

#### *MATERIAL:*

*Farbkreise mit den Farben Cyan, Magenta und Gelb (im VCÖ-Set enthalten)*

#### *DURCHFÜHRUNG:*

*Lege verschiedene Folien übereinander und fixiere diese mit einer Klammer (Abbildung 9) und betrachte die Farben der überlappenden Folien. Am besten ist der Effekt im durchscheinenden Licht, z.B. vor einem Fenster, zu beobachten. Um den besten Neigungswinkel für die Betrachtung zu finden, ist, je nach Lichtquelle, ein bisschen Probieren notwendig.* 

#### *BEOBACHTUNG:*

*Die Mischung von Cyan und Gelb ergibt Grün, die von Cyan und Magenta ergibt Blau, die von Magenta und Gelb ergibt Rot und die Mischung aller drei Farben ergibt Grau.* 

#### *ERKLÄRUNG:*

*Jede Farbfolie absorbiert einen Wellenanteil des weißen Lichtes, es wird ein Teil des Lichtspektrums weggenommen = subtrahiert.* 

*Eselsbrücke: Subtraktion = es wird etwas weggenommen. Subtraktive Farbmischung = es wird ein Teil vom Lichtspektrum weggenommen. Zum Beispiel lässt die Magentafolie nur das langwellige rötliche Licht durch. Sie lässt kein kurz- bis mittelwelliges Licht durch. Dieses wird vom Farbstoff absorbiert, also dem Lichtspektrum weggenommen. Wenn alle drei Farbfolien übereinander liegen, werden alle sichtbaren Wellenanteile des Licht absorbiert und wir "sehen Schwarz".*

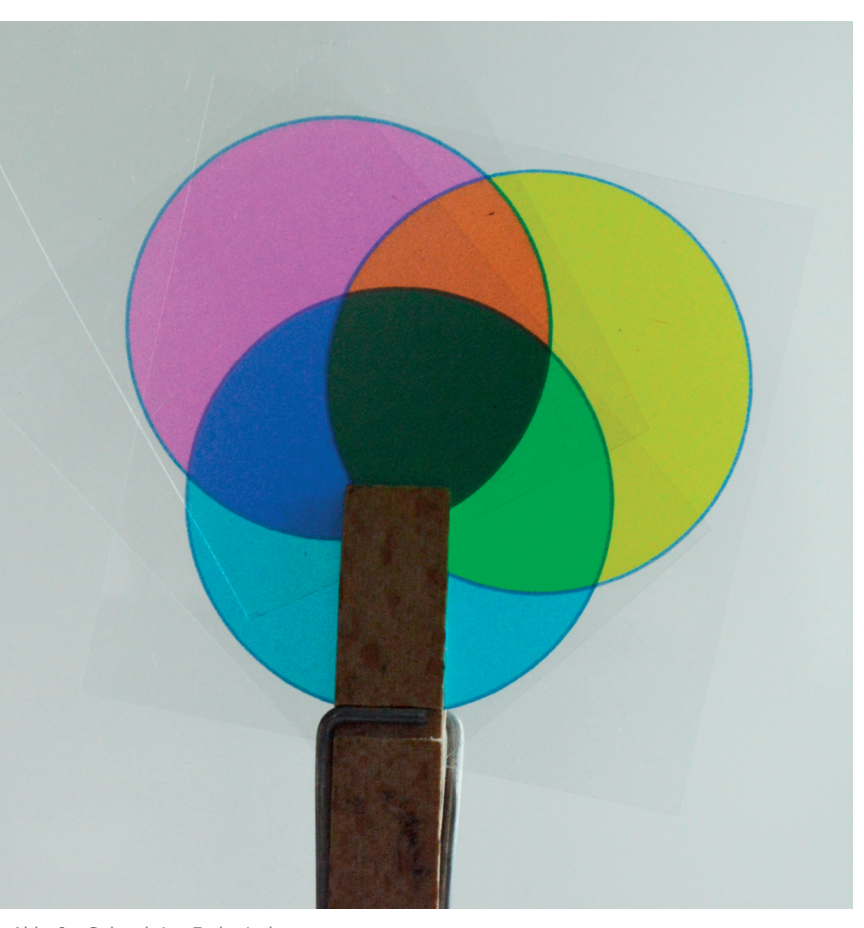

Abb. 9: Subtraktive Farbmischung

## LITERATUR

- *[1] https://podcast.orf.at/podcast/tv/tv\_zib2/items/pt\_tv\_zib2\_1664917091260.mp3, 12.10.2022*
- *[2] D. Vitzthum, S. Schulz., H. Huppertz; "Wann und wieso ist ein gelber Paprika grün?"; "Chemie und Schule" 1/2019, Seite: 5-11*
- *[3] ....................*
- *[4] https://archive.pelikan.com/pulse/Pulsar/de\_AT.CMS.displayCMS.124053./ experiment-fisch-im-roten-wasser; 29.09.2022*
- *[5] http://www.seilnacht.com/Lexikon/farbauge.htm; 30.09.2022*
- *[6] http://www1.wdr.de/radio/wdr5/sendungen/leonardo/kuechenexperimente/ farbschatten100.html; 20.02.2019 (nicht mehr verfügbar)*

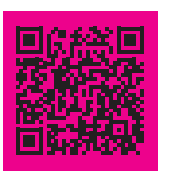

# **HINWEISE**

*Die angeführten Arbeitsblätter finden sich auf: http://shop.vcoe.or.at/shop/de/vcoe-farbset.html*

*Das VCÖ-Exerimentierset FARBE ist im VCÖ-Shop erhältlich! chemieshop.at*

*Ev. noch Bild vom Set ??*

*Mag. Wolfgang Schatz wolfgangschatz@hotmail.com 6923 Lauterach*

> *EINGEREICHT AM:.... ANGENOMMEN AM: .....*